## Essay about the power of music >>>CLICK HERE<<<

## Essay about the power of music

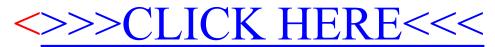